Franco Dorizzi | Pascal O. Stocker

# **Der Businessplan**

Von der Idee über das Geschäftsmodell zum Businessplan

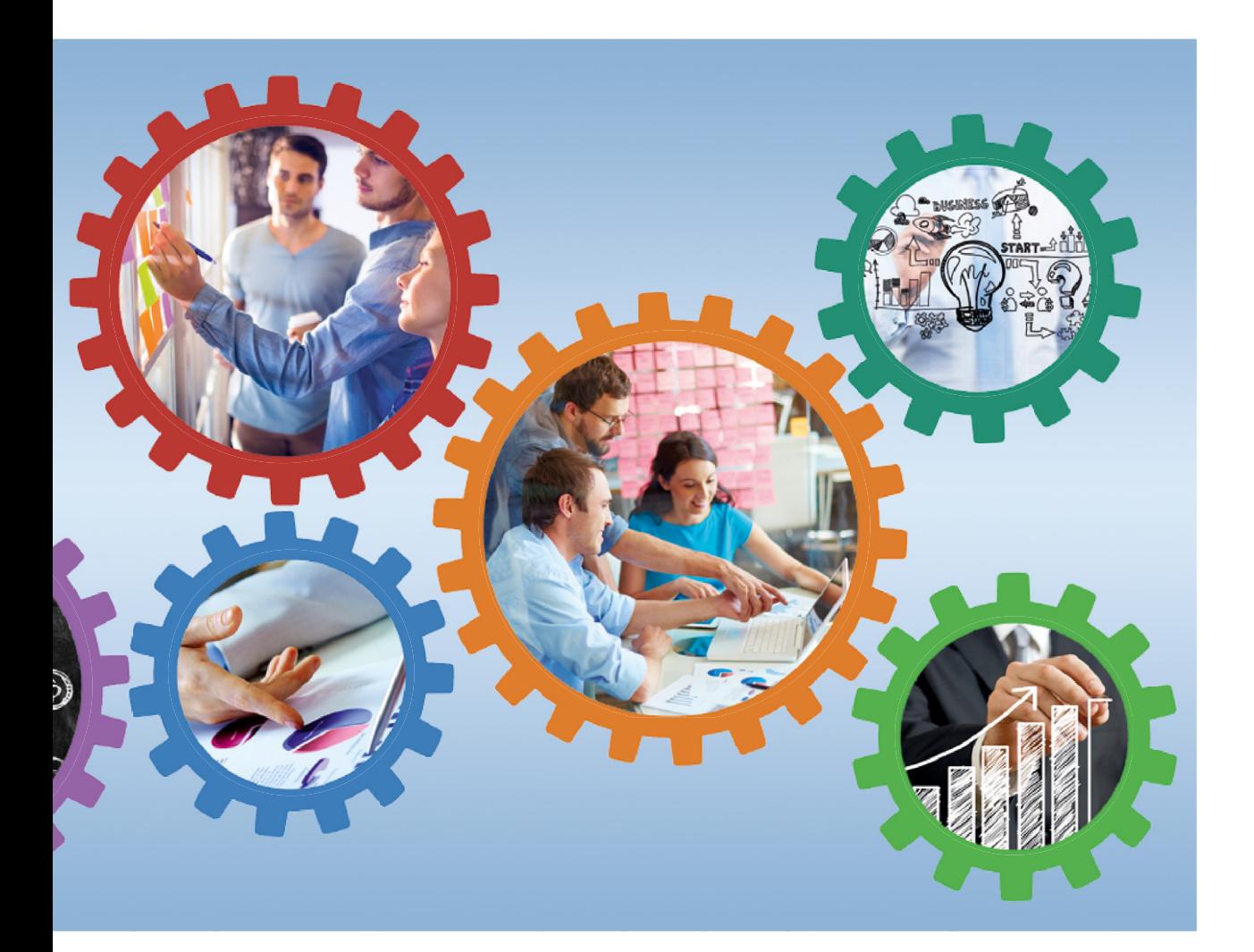

**VERLAG:SKV** 

**Franco Dorizzi Pascal O. Stocker**

## **Der Businessplan**

**Von der Idee über das Geschäftsmodell zum Businessplan**

**VERLAG SKV** 

- Pascal O. Stocker eidg. dipl. Betriebsökonom FH, MAS Corporate Finance, ist geschäftsführender Inhaber der Stocker Unternehmensentwicklung AG (www.stocker.pro). Als Vertrauter, Verwaltungsrat, Coach und Sparringspartner unterstützt er tatkräftig Unternehmer, Unternehmerfamilien und Führungskräfte. Seine Spezialgebiete sind die Entwicklung von erfolgsträchtigen Geschäftsmodellen, Strategien und Businessplänen für Start-ups und etablierte Unternehmen sowie die Nachfolgeregelungen von KMU-, Gewerbe- und Familienbetrieben. Zuvor besetzte Pascal O. Stocker Führungspositionen im Verkauf, Marketing sowie in der Unternehmensentwicklung in der Konsum güter- und Reiseindustrie. Er war Inhaber einer Schule für Unternehmer und Führungskräfte sowie Gründer/Mitgründer von mehreren Unternehmen. Als Trainer und Dozent unterrichtet er an verschiedenen Hoch- und Fachschulen die Themen Unternehmensführung und Unternehmertum. An der HWZ Hochschule für Wirtschaft Zürich (www.fh-hwz.ch) leitet er das Center for Entrepreneurial Management. Neben dem vorliegenden Handbuch ist Pascal O. Stocker Mitautor des im gleichnamigen Verlag erschienenen Fachbuchs **«Die Unter nehmensstrategie – von der Entwicklung bis zur Umsetzung».**
- Franco Dorizzi eidg. dipl. Betriebsökonom FH und Finanzplaner mit eidg. Fachausweis führt als Managing Director bei einer Schweizer Grossbank das Segment der sehr vermögenden Privatkunden (Ultra High Net Worth Individuals) der Deutschschweiz. In seinen Teams werden Unternehmer, Geschäftsleitungsmitglieder grosser Schweizer Unternehmen sowie Single Family Offices betreut. Zuvor war er als Projektleiter sowie als Investment Consultant tätig. Franco Dorizzi ist Mitgründer der auf Unternehmensentwicklung und Unternehmerschulung spezialisierten Periscope AG bzw. der heutigen Stocker Unternehmensentwicklung AG (www.stocker.pro).

Anregungen zum Buch oder Anfragen zum Thema nehmen die Autoren gerne per E-Mail unter franco.dorizzi@stocker.pro und pascal.stocker@stocker.pro entgegen.

7. Auflage 2022 ISBN 978-3-286-51267-2

© Verlag SKV, Zürich www.verlagskv.ch

Alle Rechte vorbehalten. Ohne Genehmigung des Verlages ist es nicht gestattet, das Buch oder Teile daraus in irgendeiner Form zu reproduzieren.

Lektorat: Yvonne Vafi-Obrist Begleitung der Neuauflage: Jeannine Tresch Umschlagbilder: Shutterstock.com

4

## **Vorwort**

Wir bedanken uns für Ihr Interesse an unserem Handbuch zur Entwicklung von Geschäftsmodellen und Businessplänen und freuen uns, damit einen Beitrag zum Gelingen Ihres nächsten privaten oder geschäftlichen Vorhabens leisten zu dürfen.

In unseren ersten Auflagen haben wir uns vom Schwerpunkt her der systematischen Erarbeitung von professionellen Businessplänen gewidmet. Dies bleibt auch in der 7. Auflage der Kern des Handbuchs. Vertieft wird das Thema «Geschäftsmodelle». Der Grund dafür liegt in der vierten Phase der industriellen Revolution, in der Fachsprache «Industrie 4.0» genannt. Konnten die meisten Unternehmer in der dritten Phase der industriellen Revolution dank dem Einsatz von Elektronik und IT die Automatisierung der Produktion und Dienstleistungen effizienter gestalten, stellt uns die Industrie 4.0 vor neue Herausforderungen; es geht um nichts weniger als um die Infragestellung unserer bisherigen Geschäftsmodelle. Das «Internet der Dinge» wirft jahrzehntelang erfolgreiche Geschäftsmodelle über den Haufen und stellt die Unternehmer vor ganz neue Herausforderungen. So verlagert sich ein immer grösserer Teil des Einkaufens ins Internet, Ersatzteile können zu Hause mittels 3D-Drucker nachgedruckt werden, die Haustechnik und -wartung wird automatisiert, und so weiter. Die Unternehmer müssen ihre Geschäftsmodelle diesen disruptiven Veränderungen anpassen und ihre Businesspläne entsprechend überarbeiten.

Wir begleiten Sie mit diesem Handbuch Schritt für Schritt auf dem Weg von Ihrer initialen Geschäftsidee über das konkretisierte Geschäftsmodell zum detaillierten Businessplan. Das Praxishandbuch umfasst wirksame Werkzeuge wie praktische Arbeitspapiere, Vorlagen, Checklisten, Instrumente, Praxistipps sowie nützliche Kontakte für die Modellierung Ihres Geschäftsmodells und die darauf aufbauende Erstellung Ihres Businessplans.

Nach wie vor sind wir der Überzeugung, dass Geschäftsmodelle und Businesspläne stetig den aktuellen Herausforderungen angepasst werden müssen. Denn sie unterstützen Sie als unverzichtbare und integrative Führungsinstrumente beim unternehmerischen Planen, Denken und Handeln. Dadurch schützen Sie sich vor unnötigen Zeit- und Kapitalinvestitionen.

Wir bedanken uns bei allen an der Entstehung dieses Werkes beteiligten Personen. Ihnen als Anwender dieses Handbuches wünschen wir für Ihr privates oder geschäftliches Vorhaben Mut, Erfolg, Durchhaltewillen und unternehmerischen Esprit!

Freienbach, April 2022 Franco Dorizzi

Pascal O. Stocker

#### **Zusatzmaterial**

Zum kostenlosen Download steht Ihnen folgendes Material zur Verfügung:

- PDF-Präsentation sämtlicher Abbildungen
- Excel-Dateien der Arbeitspapiere (sind auch im Anhang abgedruckt)
- Vorlagen für Businessplan, Geschäftsmodell und Finanzplan
- Druckvorlage für Canvas bzw. Plakat Geschäftsmodell
- PDF mit allen Checklisten aus dem Buch

#### **Hinweis**

Sämtliche digitalen Beleitmaterialien können unter www.bookshelf.verlagskv.ch nach Eingabe des abgedruckten Lizenzschlüssels (vorne im Buch) heruntergeladen werden.

## **Inhaltsverzeichnis**

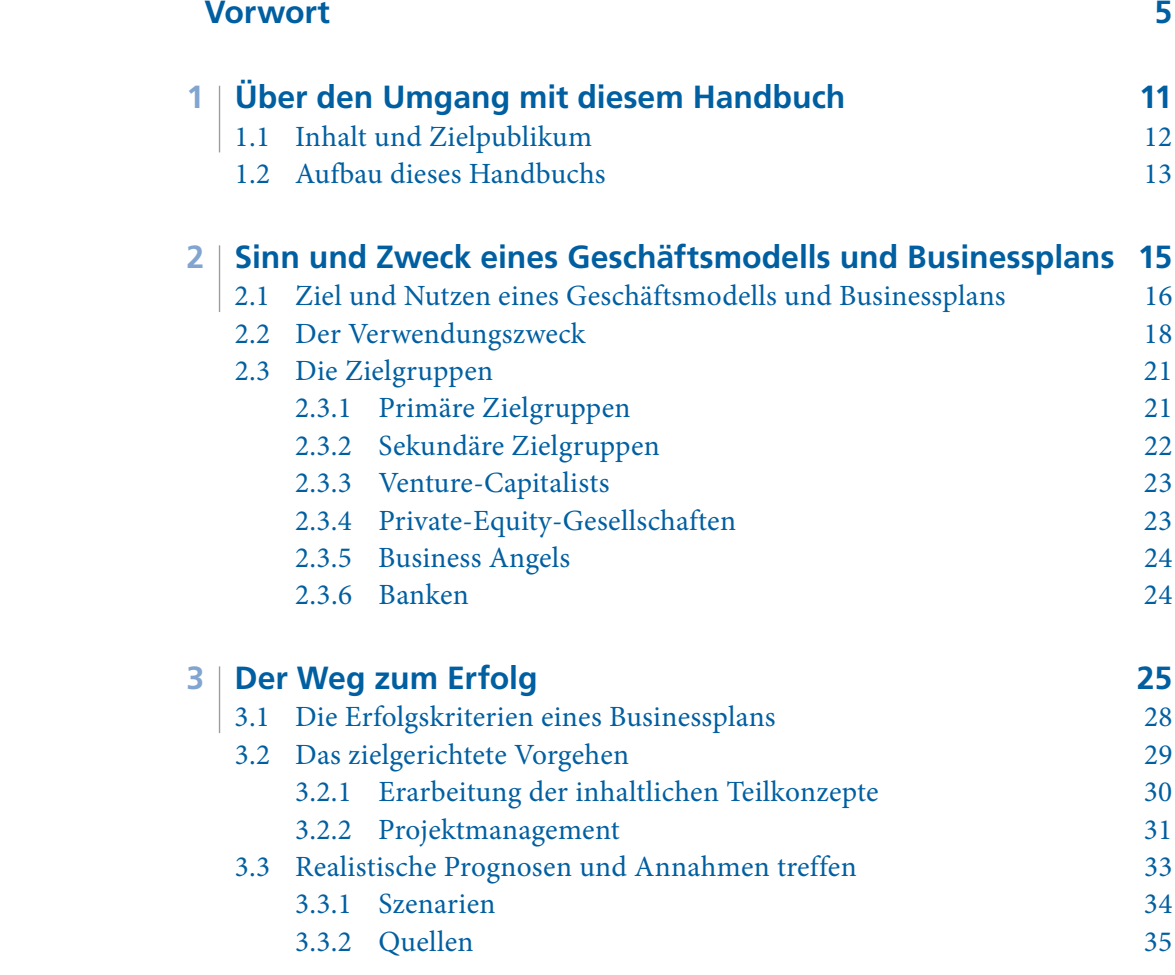

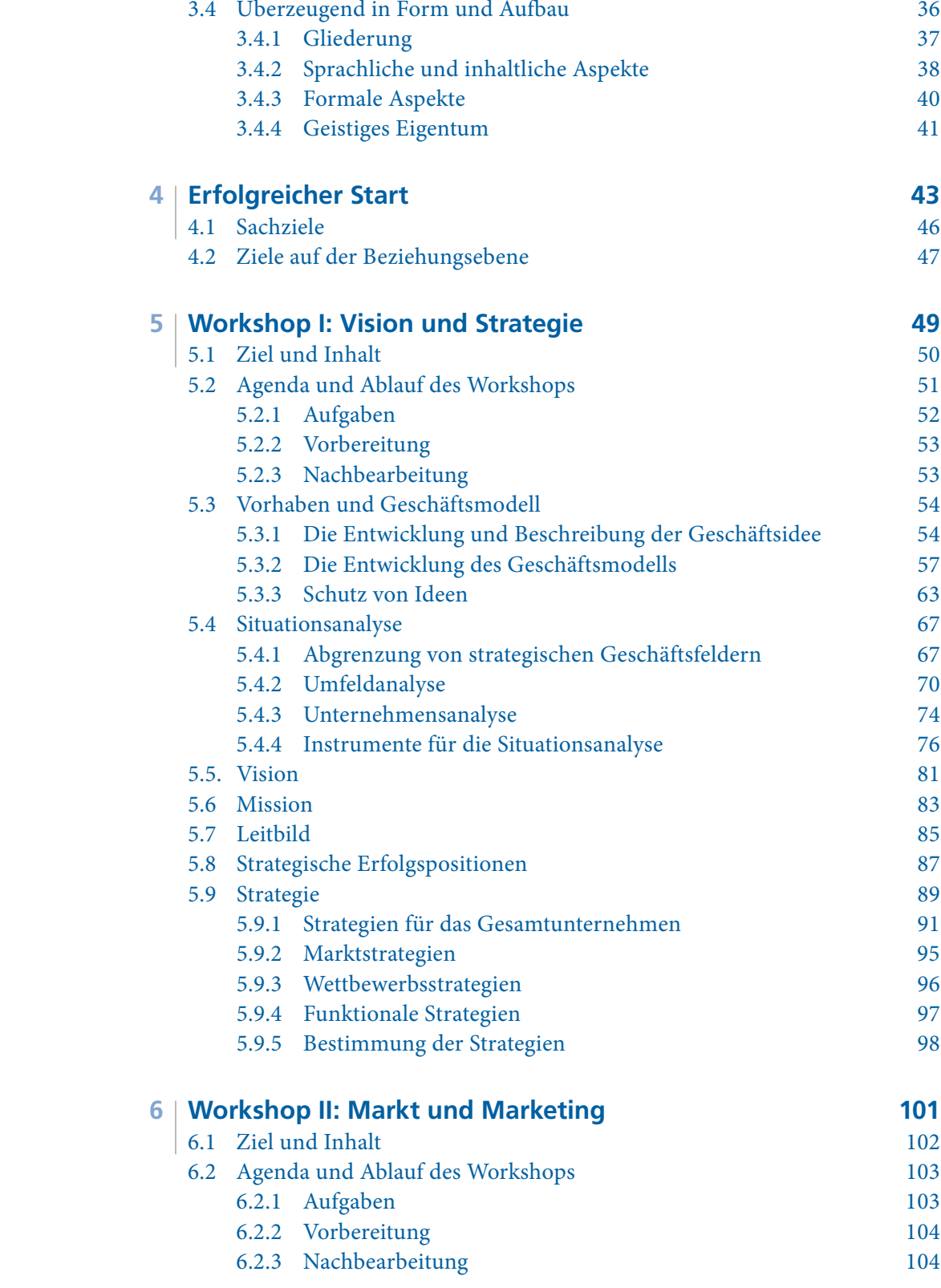

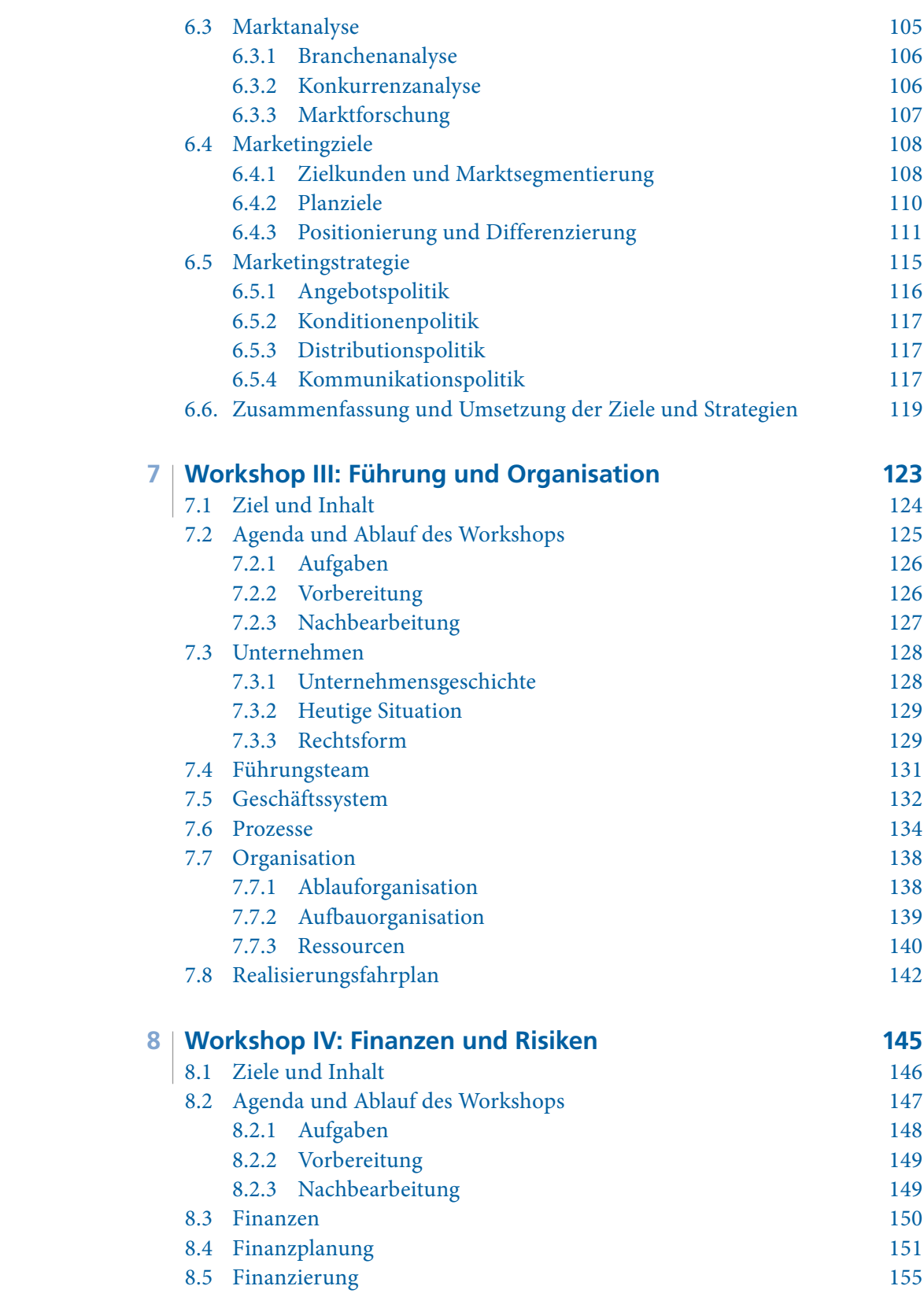

9

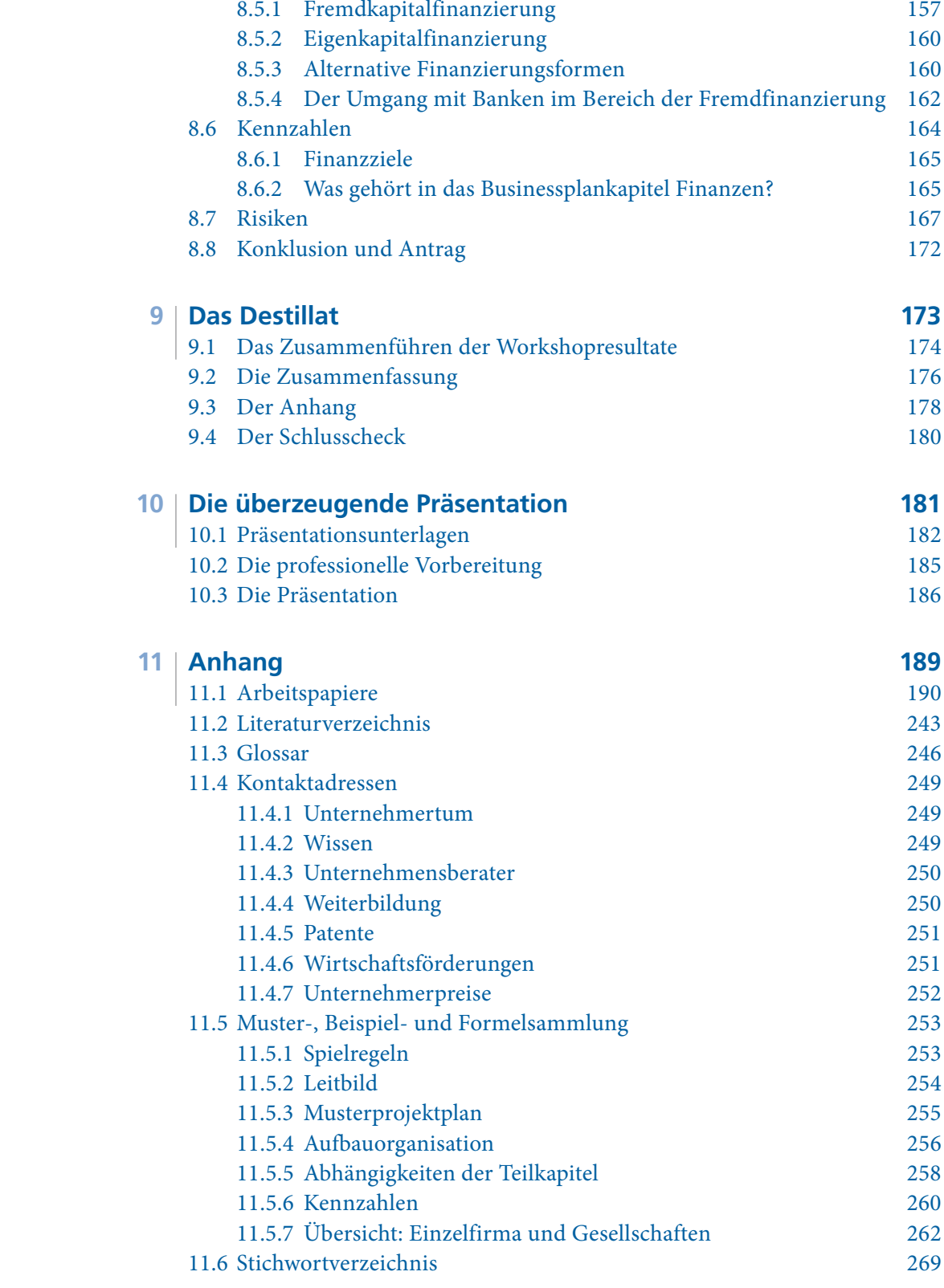

## **3**

## **Der Weg zum Erfolg**

Ein Businessplanprojekt dauert meist mehrere Wochen oder Monate. Abhängig vom Vorhaben ist entweder nur eine Einzelperson oder verschiedene Personen am Projekt beteiligt, die gemeinsam das gleiche Ziel verfolgen. Die wichtigsten Etappen von der Idee für Ihr Vorhaben bis zu deren Umsetzung sind in der folgenden Abbildung dargestellt.

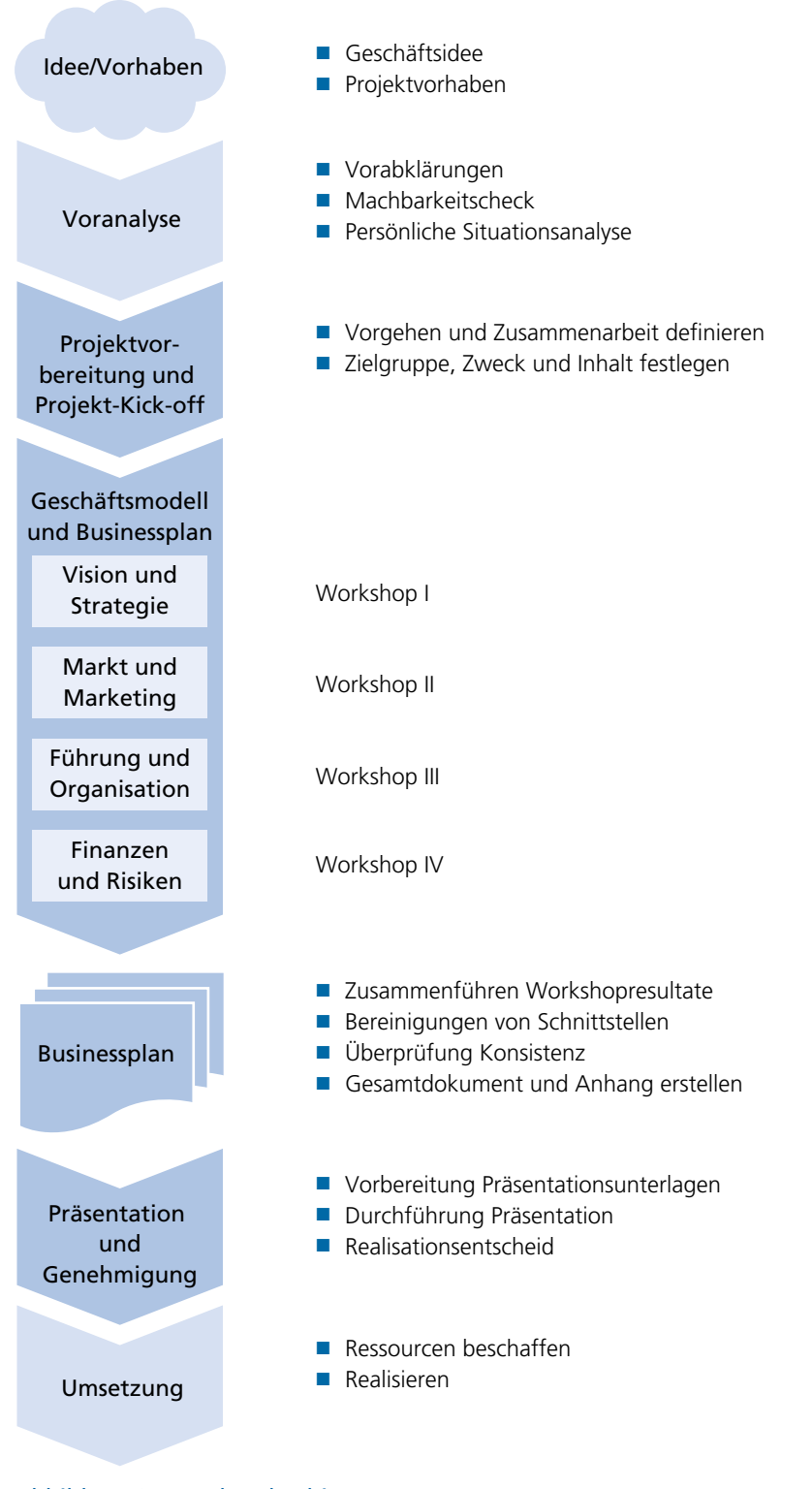

Abbildung 3: Von der Idee bis zur Umsetzung

Dieses Handbuch behandelt die dunkelblau dargestellten Schritte. Die vorund nachgelagerten Prozesse werden teilweise erwähnt oder erklärt, bilden aber keinen integralen Bestandteil.

Bei jedem Vorhaben ist zu entscheiden, ob zwingend der ganze Prozess durchlaufen werden soll. Vielleicht ist bereits eine Strategie formuliert worden, die als Basis verwendet werden kann. In diesem Fall ist das entsprechende Thema während des Workshops nicht zu behandeln bzw. allenfalls zu überprüfen. Folgende Übersicht erlaubt einen gezielten Zugriff auf die einzelnen Themengebiete:

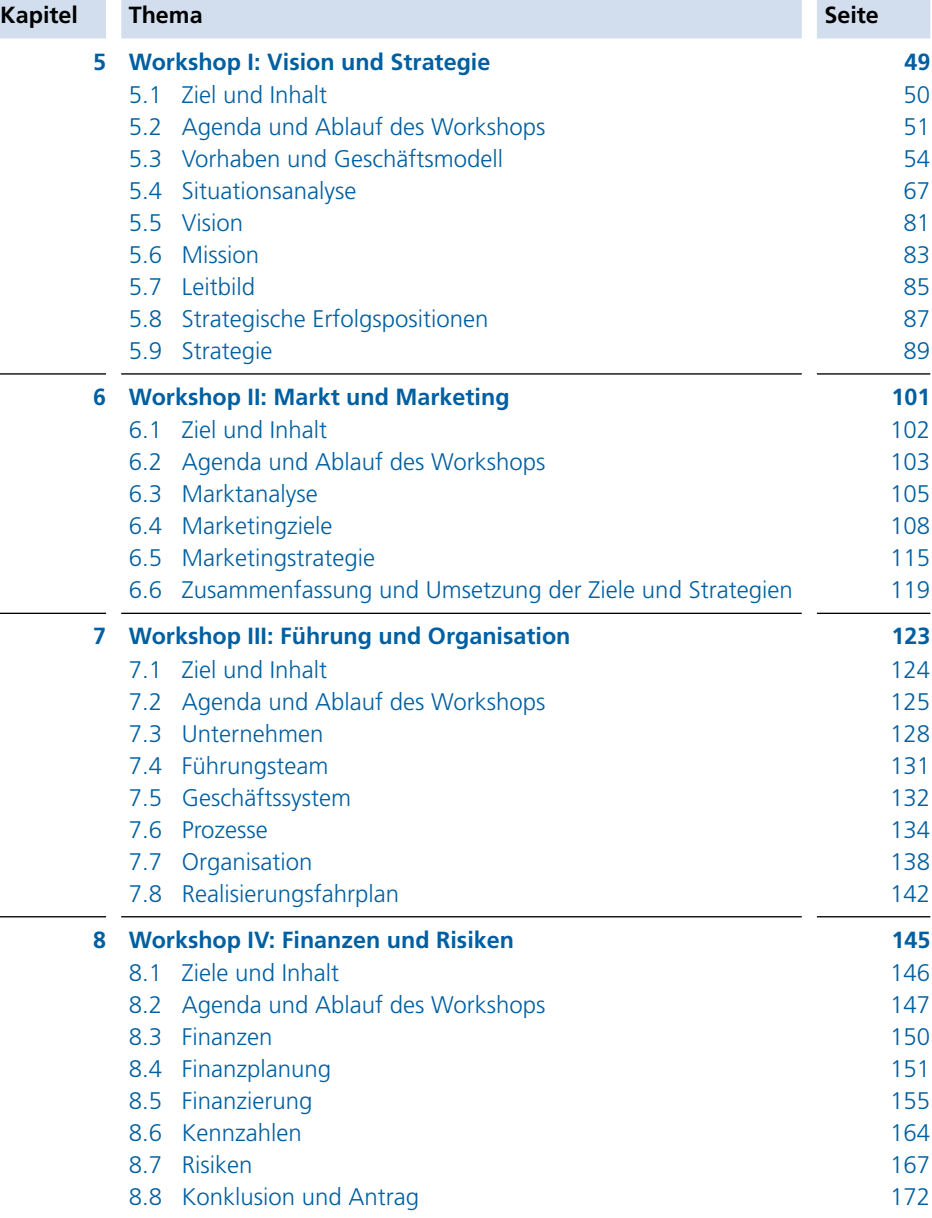

## **3** 1

## **Die Erfolgskriterien eines Businessplans**

Auf rund 30 Seiten müssen Sie Drittpersonen ein Vorhaben oder eine Idee schmackhaft machen, an dem Sie eventuell seit Jahren arbeiten und für den Sie manchen Arbeitstag oder Ihre Freizeit investiert haben. Um mit dem Businessplan den erhofften Erfolg zu erzielen, gilt es nachfolgende Erfolgskriterien zu beachten. Diese beziehen sich nicht auf den Erfolg des Vorhabens an und für sich, sondern ausschliesslich auf den Businessplan als Führungsinstrument:

- Das Gesamtwerk ist in sich plausibel.
- Die getroffenen Annahmen und Prognosen sind realistisch und mit fundierten Zahlen untermauert.
- Der Businessplan ist strukturiert und sauber aufbereitet.
- Der Businessplan hat eine klare Absicht und stellt einen unmissverständlichen Antrag an den Adressaten dar.
- Die Präsentation ist verständlich und überzeugend.

Auf die inhaltlich wichtigen Kriterien wird in den jeweiligen Workshopkapiteln eingegangen.

## **Das zielgerichtete Vorgehen**

 $3 \mid 2$ 

Ausgehend von Ihrem Vorhaben werden Sie in vier Workshops die Grundlagen für Ihren Businessplan erarbeiten. Die Workshopresultate setzen Sie anschliessend wie ein Puzzle zum Businessplan zusammen.

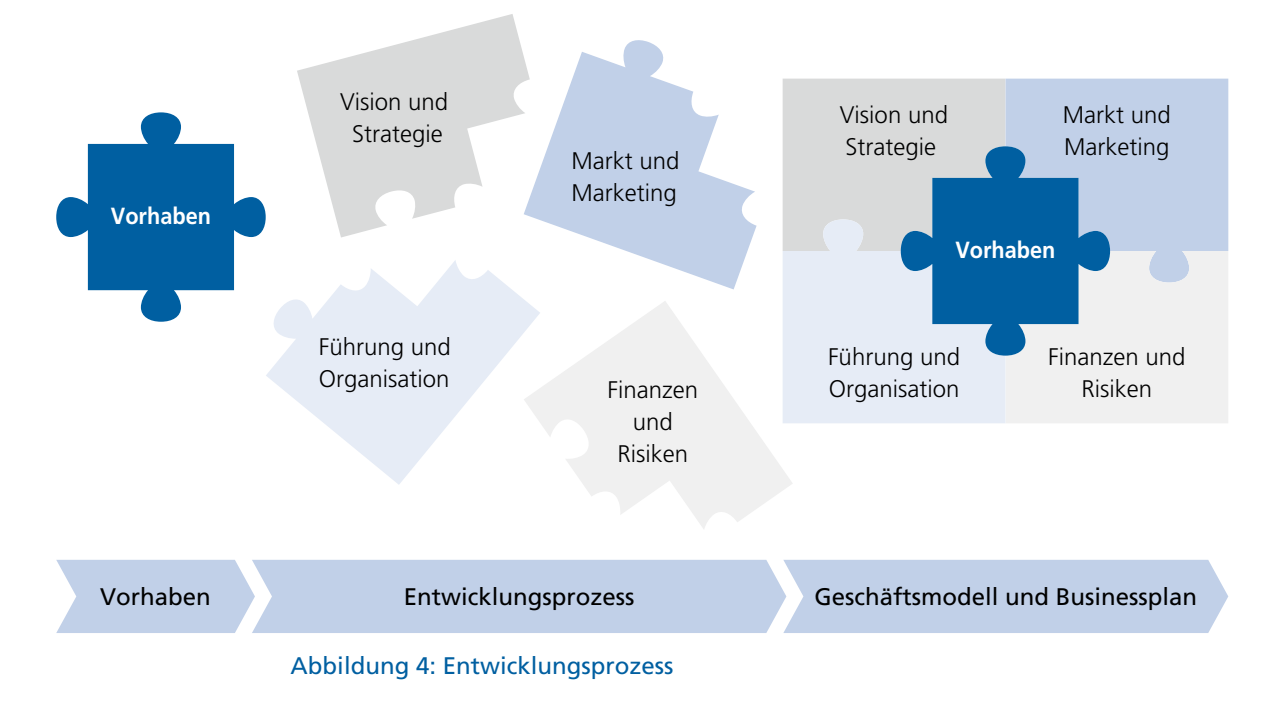

Die Workshops sind so aufgebaut, dass Sie als Erstes als Fundament durch mehrere Iterationen ein stimmiges Geschäftsmodell für Ihr Vorhaben entwickeln, bevor Sie die Details mittels Businessplan ausarbeiten.

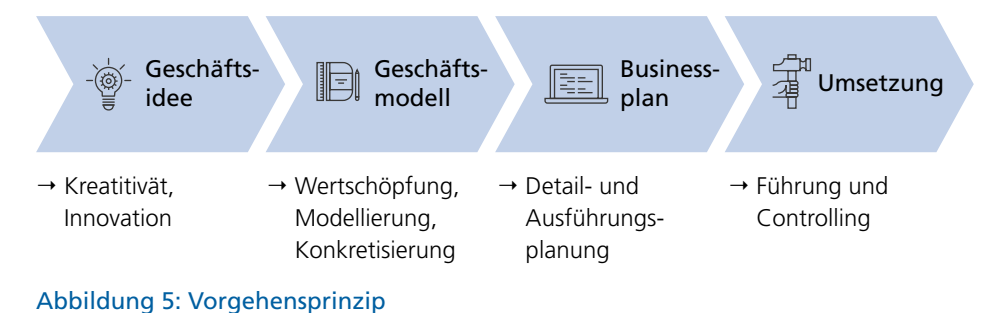

 **3 2.1**

#### **Erarbeitung der inhaltlichen Teilkonzepte**

Die inhaltlichen Teilkonzepte werden innerhalb von vier Workshops erarbeitet. Für jeden Workshop sind

- die **Ziele** und der **Inhalt,**
- der **Ablauf** und die **Agenda,**
- sowie die zu bearbeitenden **Aufgaben**

definiert.

Das **Grundlagenwissen** sowie Tipps und Verweise auf weiterführende Informationen finden Sie in den jeweiligen Workshopkapiteln.

Die Resultate der Workshops halten Sie in **Arbeitspapieren** fest. Diese finden Sie unter www.bookshelf.verlagskv.ch.

Aufgrund der erarbeiteten Workshopresultate werden Sie am Schluss den **effektiven Businessplan** zusammenstellen. Dieser Schritt wird im 9. Kapitel «Das Destillat» beschrieben.

Die folgende Abbildung zeigt schematisch den Entwicklungsprozess auf, den Sie zusammen mit Ihrem Team durchlaufen werden.

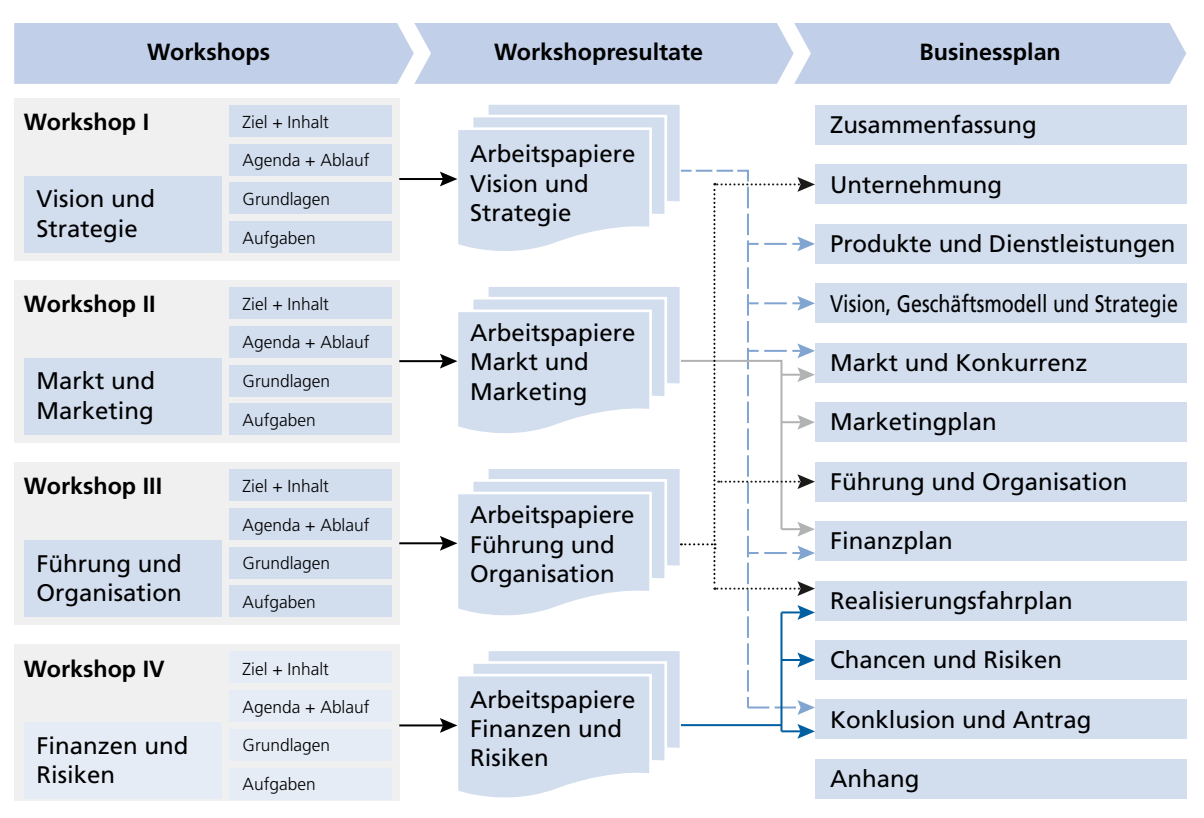

Abbildung 6: Von den Workshops zum Businessplan

 $3 \mid 2.2$ **Projektmanagement**

> Für ein zielgerichtetes Vorgehen ist es empfehlenswert, einen **Projektplan** zu erstellen, der folgende Aspekte aufzeigt und visualisiert:

- die Aufgabenpakete
- den Fahrplan und die Meilensteine
- die Abhängigkeiten zwischen den Arbeitspaketen
- die Zuständigkeiten für die einzelnen Arbeitspakete

Der Projektplan eignet sich sehr gut als Kommunikationsinstrument und als Hilfsmittel für Statussitzungen.

Der Projektplan ist vom Projektleiter als Entwurf zu erstellen und am Kickoff-Meeting zusammen mit dem Projektteam abzuschliessen und zu verabschieden (siehe auch Kapitel 4, «Erfolgreicher Start»).

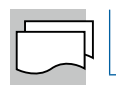

Einen Musterprojektplan zur Entwicklung eines Businessplans aufgrund dieses Handbuchs finden Sie im Kapitel 11.5.3.

#### Beispiel 2: Projektplan Businessplanprojekt

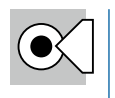

- **Weiterführende Informationen zum Thema Projektplanung und -management:**
- Tumuscheit Klaus D.: Überleben im Projekt (Zürich, 2007)
- Scheuring Heinz: Der www-Schlüssel zum Projektmanagement (Zürich, 2016)
- Schelle Heinz: Projekte zum Erfolg führen (München, 2014)
- Sutherland J. J.: Das Scrum-Praxisbuch (Frankfurt, 2020)

Praxistipp 5: Fachliteratur Projektplanung und -management

#### $3 \mid 3$

## **Realistische Prognosen und Annahmen treffen**

Präzise Prognosen bzw. Annahmen zu treffen ist ein schwieriges Unterfangen. Dies sehen Sie exemplarisch bei Voraussagen wie dem Wetter, Aktienkursen oder Sportergebnissen. Professionelle Meteorologen oder Analysten können zukünftige Ereignisse anhand von Vorhersagen und computergestützten Werten wohl erahnen, jedoch niemals mit Sicherheit prognostizieren.

Sie als Unternehmer stehen vor derselben Herausforderung. Neugründer wie auch gestandene Geschäftsleiter müssen den zukünftigen Geschäftshergang prognostizieren, um den **Ressourcenbedarf** planen zu können. Dabei läuft man Gefahr, die Zukunft zu optimistisch einzuschätzen. Dies ist genauso schädlich wie eine zu pessimistische Planung.

Prognosen bzw. Annahmen sollen so **realistisch** als möglich sein. Übertriebene Vorhersagen lassen an der Seriosität des Verfassers zweifeln. Die Geschäftsleitung soll wohl optimistisch in die Zukunft blicken und somit die Motivation der Mitarbeiter steigern. Übertreibungen und damit das Nichterreichen von Zielen werden jedoch zu einem späteren Zeitpunkt auf die Motivation wie auch wirtschaftlich negative Auswirkungen haben.

Ausserdem sollten Ihre Prognosen für den Leser des Businessplans **nachvollziehbar** sein. Um das eigentliche Businessplandokument nicht zu sehr auszuweiten, gehören die Prognoseherleitungen bzw. -details – abhängig von der Zielgruppe – in den Anhang.

#### Hinweise, die Ihnen bezüglich dem Erstellen von Prognosen helfen:

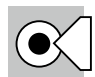

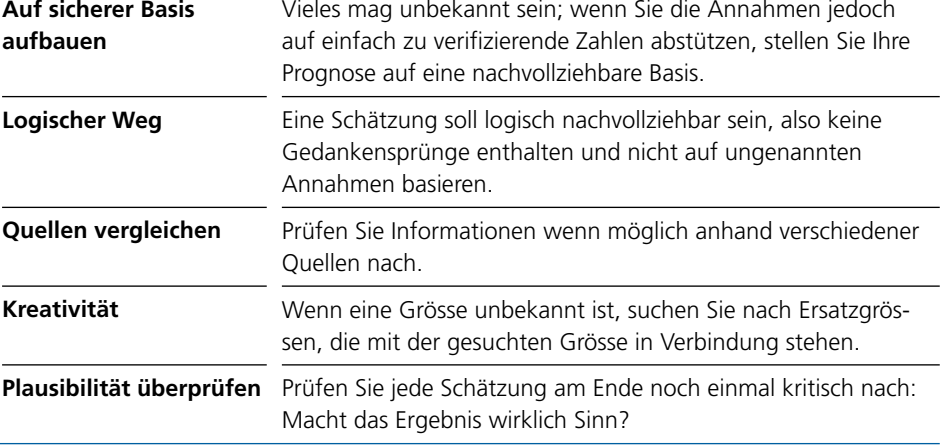

Praxistipp 6: Prognosen<sup>1</sup>

#### **3 3.1**

### **Szenarien**

Das Eintreffen von Prognosen hängt nicht nur vom eigentlichen Geschäftshergang, sondern auch von externen Faktoren ab (wirtschaftliches Umfeld, Branchenattraktivität usw.). Deshalb ist es sinnvoll, mit verschiedenen Szenarien zu arbeiten. Sinnvoll und überschaubar ist das Erarbeiten von drei Szenarien:

- optimistisch (Best Case)
- realistisch (Expected Case)
- pessimistisch (Worst Case)

Mit dem Aufstellen dieser drei Szenarien setzen Sie sich gleich zu Beginn mit den Unsicherheiten und Folgen von verschiedenen Geschäftshergängen auseinander und planen die Zukunft bewusster. Mit dieser Planungstechnik können Chancen und Risiken einer strategischen Entscheidung besser abgeschätzt werden. Mit dem Eintritt des realistischen Szenariums rechnen Sie am ehesten. Ein optimistisches Szenarium zeigt auf, wie die Entwicklung bei idealen Umständen vor sich gehen würde, welche Schritte notwendig würden und wie hoch die Rendite in diesem Fall wäre. Wenn auch die Wirklichkeit meist durch keines der Szenarien genau erfasst wird, ist diese Technik doch ein probates Mittel, um dem Umfang von **Chancen und Risiken** besser gerecht zu werden.

1 McKinsey & Company (Hrsg.): Planen, gründen, wachsen (Zürich, 2016)

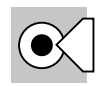

Vielfach wird das pessimistische Szenarium zu optimistisch dargestellt. Es genügt nicht, vom realistischen Szenarium z. B. 20 % weniger Umsatz zu rechnen. Ein pessimistisches Szenarium bedeutet etwa einen Ausfall einer Schlüsselperson, Verzögerungen beim Lieferanten, den Ausfall einer Produktionsstätte oder einer Maschine. Die Zielgruppen wollen hier die wirklichen Risiken erkennen und die geplanten Vorkehrungen erfahren.

Praxistipp 7: Szenarien

#### **3 3.2**

## **Quellen**

Beim Ausarbeiten von Prognosen und Annahmen greifen Sie auf bestehende Quellen zurück. Bei einem etablierten Geschäftsbereich können anhand historischer Bilanzen und Erfolgsrechnungen die Wachstumszahlen berechnet und auf zukünftige Vorhaben extrapoliert werden.

Handelt es sich um ein neues Vorhaben, sind Prognosen betreffend Umsatzund Ergebnisentwicklung wesentlich ungewisser. Hierfür muss auf externe Quellen zurückgegriffen werden.

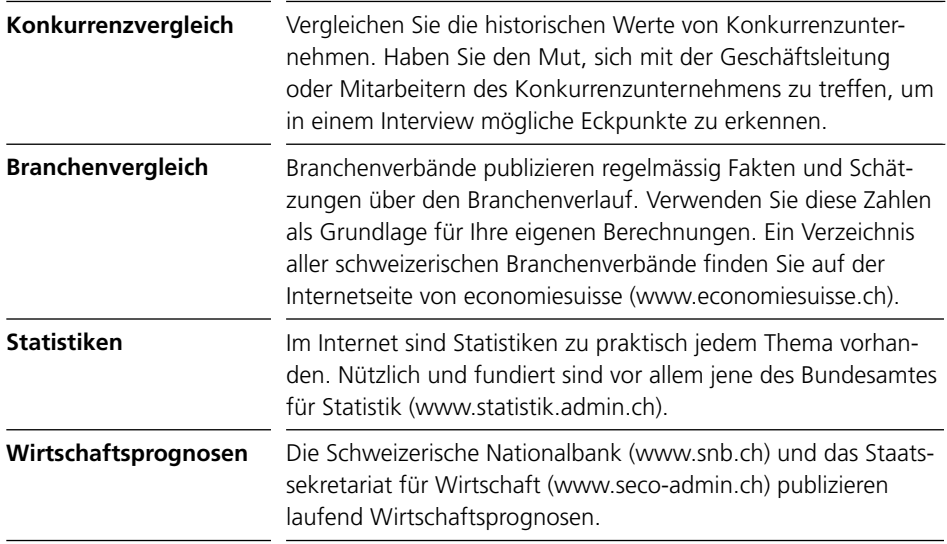

Tabelle 2: Informationsquellen für Prognosen

#### $3 | 4$

## **Überzeugend in Form und Aufbau**

Der Businessplan vermittelt vielfach den ersten Eindruck von Ihrem Unternehmen und von Ihnen selbst. Ein unsauber erarbeiteter Businessplan provoziert schnell die Frage, ob in Ihrem Betrieb auch so gearbeitet wird. Der Businessplan ist Ihre Visitenkarte. Nutzen Sie gleich zu Beginn die Chance, sich von Ihrer besten Seite zu präsentieren. Ein weiterer wichtiger Punkt bei der Gestaltung Ihres Businessplans ist der **Aufbau** sowie die **Formulierung** des Textes. Grundsätzlich hat Ihr Businessplan folgende Kriterien zu erfüllen:

- aussagekräftig
- prägnant
- strukturiert
- verständlich
- kurz
- leserfreundlich
- logisch
- ansprechend

Die folgenden Tipps zur Gestaltung des Businessplans helfen Ihnen dabei.

 **3 4.1**

## **Gliederung**

Die Gliederung Ihres Businessplans wird durch die Zielgruppe sowie das zu erreichende Ziel bestimmt.

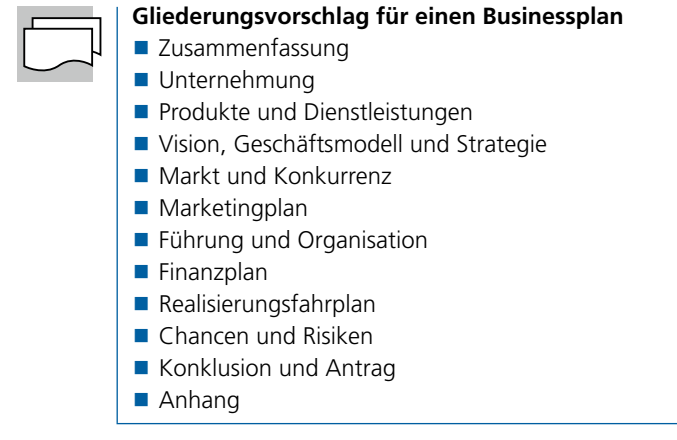

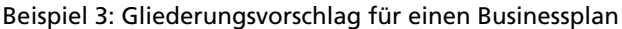

Je nach Verwendungszweck sind die einzelnen Teilkonzepte mehr oder weniger zu gewichten. Die folgende Matrix (Beispiel 4) bringt die einzelnen Bestandteile des Businessplans mit dem Anlass für die Erstellung in Verbindung. Sie hilft Ihnen, Ihre Prioritäten bei der Erarbeitung bewusst zu setzen.

| <b>Bestandteile</b>                                                          | Verwendungszweck | Vorbereitung einer<br>Firmengründung | Expansion | Eigentümerwechsel | Projektentscheidungen | von Finanzierung<br>Sicherstellung |
|------------------------------------------------------------------------------|------------------|--------------------------------------|-----------|-------------------|-----------------------|------------------------------------|
| Zusammenfassung                                                              |                  |                                      |           |                   |                       |                                    |
| Unternehmung                                                                 |                  |                                      |           |                   |                       |                                    |
| Produkte und Dienstleistungen                                                |                  |                                      |           |                   |                       |                                    |
| Vision, Geschäftsmodell und Strategie                                        |                  |                                      |           |                   |                       |                                    |
| Markt und Konkurrenz                                                         |                  |                                      |           |                   |                       |                                    |
| Marketingplan                                                                |                  |                                      |           |                   |                       |                                    |
| Führung und Organisation                                                     |                  |                                      |           |                   |                       |                                    |
| Realisierungsfahrplan                                                        |                  |                                      |           |                   |                       |                                    |
| Finanzplan                                                                   |                  |                                      |           |                   |                       |                                    |
| Chancen und Risiken                                                          |                  |                                      |           |                   |                       |                                    |
| Konklusion und Antrag                                                        |                  |                                      |           |                   |                       |                                    |
| Anhang                                                                       |                  |                                      |           |                   |                       |                                    |
| Für diesen Fall besonders wichtig                                            |                  |                                      |           |                   |                       |                                    |
| Für diesen Fall weniger wichtig bzw. wechselnde Bedeutung je nach Einzelfall |                  |                                      |           |                   |                       |                                    |

Beispiel 4: Wichtigkeitsmatrix Bestandteile – Verwendungszweck

## **3 4.2**

## **Sprachliche und inhaltliche Aspekte**

**«Der leitende Grundsatz der Stilistik sollte sein, dass der Mensch nur einen Gedanken zur Zeit deutlich denken kann.»**

(Arthur Schopenhauer)

Um diesem von Arthur Schopenhauer formulierten Grundsatz gerecht zu werden, sind einige Regeln hinsichtlich der sprachlichen und inhaltlichen Gestaltung Ihres Businessplans zu beachten. Gesamthaft gilt:

- Schreiben Sie **klar,** verständlich.
- Fassen Sie sich **kurz** und bündig.
- Seien Sie **aufrichtig** und unmissverständlich.
- Überzeugen Sie durch schlüssige **Argumente.**
- Veranschaulichen Sie **Worte** und **Zahlen** mit Grafiken und Tabellen.

Hier finden Sie Tipps zur sprachlichen und inhaltlichen Gestaltung Ihres Businessplans:

#### **Stil**

Bringen Sie Ihre Aussagen auf den Punkt und schreiben Sie in **klarer Sprache.** Lassen Sie Ihren Businessplan evtl. von einer Drittperson sprachlich überarbeiten.

#### **Einleitende Informationen**

Einleitend sind folgende Informationen anzuführen:

- Inhaltsverzeichnis
- Kontaktangaben (Ansprechperson, Postadresse, Telefonnummer, E-Mail)
- Zusammenfassung (siehe auch Kapitel 9.2, «Die Zusammenfassung»)

#### **Umschlagseite**

Auf der Umschlagseite sind neben der Kopf- und Fusszeile folgende Informationen aufzuführen:

- Dokument- oder Projektname (z. B. «Businessplan Ihr Projektname 20 bis 20 $\rightarrow$ )
- Namen der Ersteller
- Unternehmenslogo (sofern vorhanden)
- Erstelldatum
- Vermerk Copyright (z. B. «© 20\_ Ihr Unternehmensname»)
- Vermerk Vertraulichkeit (z. B. «vertraulich»)
- Vorbehalt Rechte (siehe Kapitel 3.4.4, «Geistiges Eigentum»)
- Evtl. Name und Adresse des Empfängers

#### **Definitionen**

Abkürzungen, Fachjargon und ungewöhnliche Ausdrücke werden im **Glossar** erklärt.

#### **Abbildungen, Diagramme und Tabellen**

Abbildungen, Diagramme und Tabellen erhöhen die **Verständlichkeit** Ihres Businessplans. Vielfach kann mit einer Grafik ein Sachverhalt verständlicher dargestellt werden als mit einer Textbeschreibung. Verwenden Sie wo immer möglich und sinnvoll Tabellen, Diagramme und Abbildungen.

#### **Kopf- und Fusszeilen**

In der Kopf- und Fusszeile ist empfehlenswert, **allgemeine Informationen** zu Ihrem Businessplandokument anzuführen:

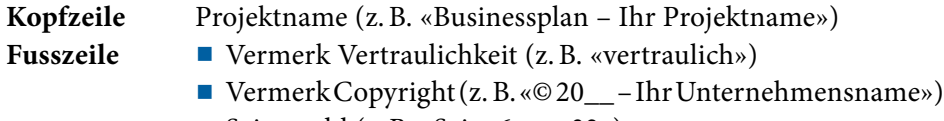

■ Seitenzahl (z. B. «Seite 6 von 32»)

#### **Anhang**

Der Anhang wird im Kapitel 9 «Das Destillat» im Detail behandelt.

#### $3 \mid 4.3$

## **Formale Aspekte**

Grundsätzlich steht bei Ihrem Businessplan der Inhalt im Vordergrund. Nichtsdestotrotz ist die optische Aufmachung des Businessplans genauso wichtig, denn der **erste Eindruck** hängt von der formalen Gestaltung des Businessplans ab.

#### **Format**

In der Praxis finden Sie Businesspläne in Hoch- und in Querformat. Aufgrund der besseren Lesbarkeit ist das **Hochformat** vorzuziehen. Häufig wird der Businessplan als Präsentation gestaltet, was das Erstellen einer separaten Präsentation erübrigt.

#### **Umfang**

Ohne Anhang sollte Ihr Businessplan nicht länger als 30 Seiten sein.

#### **Schriftarten**

In bestehenden Unternehmen verwenden Sie die Schriftart gemäss Corporate Design. Bei neuen Unternehmen ist es empfehlenswert, einen zu Ihrem Vorhaben passenden Schrifttyp zu wählen. Verwenden Sie auf jeden Fall nicht mehr als zwei verschiedene Schriftarten. Die Schriftgrösse ist zwischen 10 und 12 Punkt zu wählen.

#### **Hervorhebung von Textstellen**

Wichtige Textpassagen können Sie **fett** oder kursiv hervorheben. Unterstrichener oder fett und gleichzeitig kursiv formatierter Text ist zu vermeiden.

#### **Ränder und Spalten**

Eine Faustregel der Schriftsetzer lautet, dass die beste Lesbarkeit dann er reicht wird, wenn die Textzeilen nicht länger als das Eineinhalbfache des Alphabets sind (38 Zeichen). Diese Spaltenbreite ist aber für einen Businessplan zu schmal. Empfohlene Randabstände:

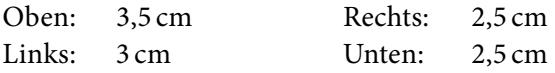

#### **Zeilenabstand**

Zwischen **1 und 1,5** Zeilenschaltungen.

#### **Seitennummerierung**

Aufgrund der beschränkten Anzahl Seiten (maximal 30) eines Businessplans ist eine **fortlaufende** Seitennummerierung angebracht.

#### **Titelhierarchie**

Mit **zwei Hierarchiestufen** sollten Sie auskommen. Ab drei Hierarchiestufen kann beim Leser Verwirrung entstehen.

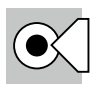

#### **Literaturhinweis:**

■ McGarty Michael, Kaczmarczyk Ingbert, Sager Max, Thiriet, Georges und Turtschi Ralf: Regeln für das Computerschreiben (Zürich, 2021)

Praxistipp 8: Fachliteratur Form und Aufbau eines Businessplans

#### **3 4.4**

#### **Geistiges Eigentum**

Ihr Businessplan enthält äusserst **wertvolle, geschäftliche Informationen,** die Ihr geistiges Eigentum darstellen. Es lohnt sich deshalb, diese Informationen zu schützen. Lassen Sie jeden, der Ihren Businessplan sehen möchte, eine **Vertraulichkeitserklärung** unterschreiben. Dies gilt auch für die Mitglieder Ihres Projektteams, wenn dies nicht bereits durch den Arbeitsvertrag geregelt wurde. Weitere Informationen zum Thema geistiges Eigentum finden Sie im Kapitel 5 «Vision und Strategie».

Beim Businessplan ist es empfehlenswert, jede Seite des Dokumentes mit einem der folgenden Vermerke zu kennzeichnen und am Anfang des Dokumentes einen **Hinweis auf Ihre Rechte** aufzuführen:

- Copyright
- Nur für den internen Gebrauch
- Betriebsgeheimnis oder
- Vertraulich

#### **Vertraulich**

Alle Rechte vorbehalten. Der Inhalt dieses Dokumentes ist vertraulich. Ohne vorherige schriftliche Zustimmung der XY AG dürfen weder das Dokument selbst noch einzelne Informationen daraus in irgendeiner Form oder auf irgendeine Art vervielfältigt oder an Dritte weitergegeben werden.

Beispiel 5: Hinweis allgemeine Rechte